# **Structure Query Language (SQL)**

# **Example of Left Outer Join**

The **class** table,

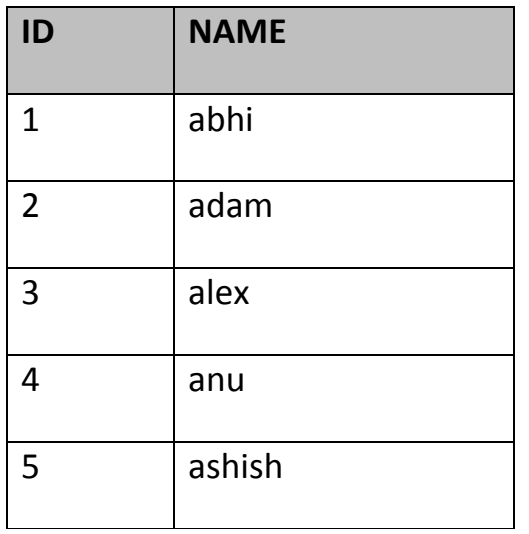

The **class\_info** table,

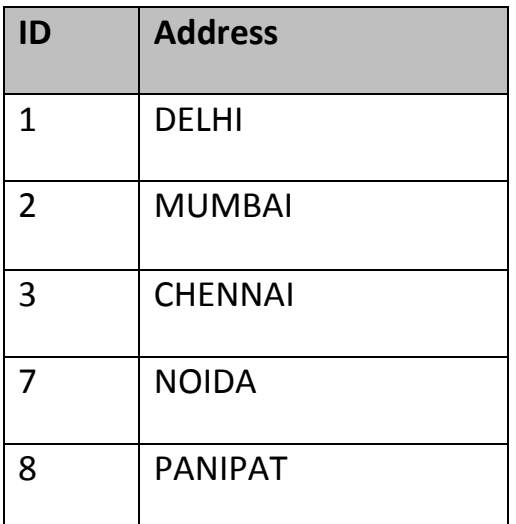

**Left Outer Join** query will be,

SELECT \* FROM class LEFT OUTER JOIN class\_info ON (class.id=class\_info .id);

The result table will look like,

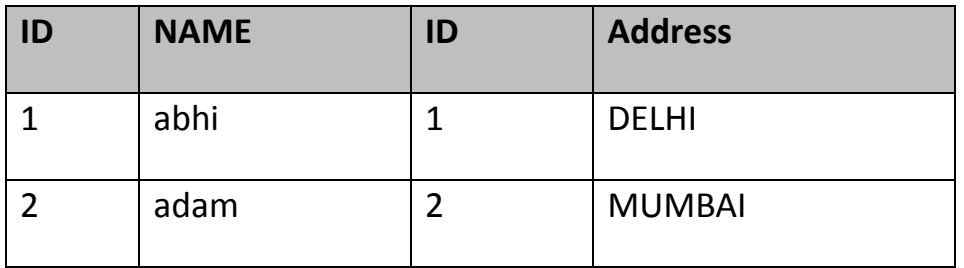

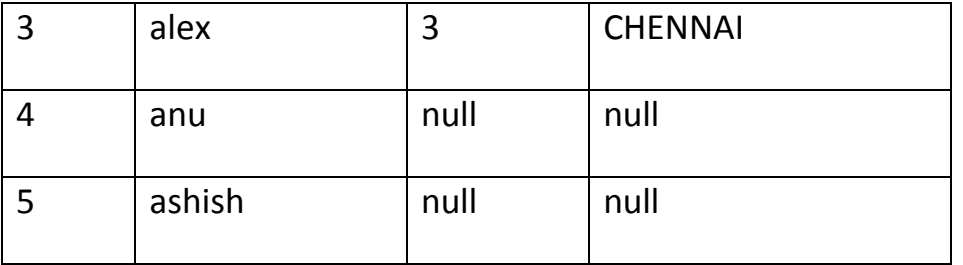

web designs

## **6.15.5.2 Right Outer Join**

The right outer join returns a result table with the **matched data** of two tables then remaining rows of the **right table** and null for the **left** table's columns.

Right Outer Join Syntax is,

select column-name-list

from *table-name1*

**RIGHT OUTER JOIN**

*table-name2*

on table-name1.column-name = table-name2.column-name;

Right outer Join Syntax for **Oracle** is,

select column-name-list

from *table-name1*,

*table-name2*

on table-name1.column-name(**+**) = table-name2.column-name;

# **Example of Right Outer Join**

The **class** table,

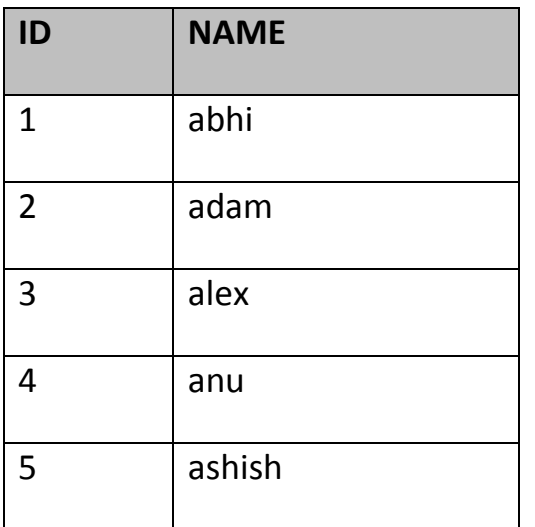

The **class\_info** table,

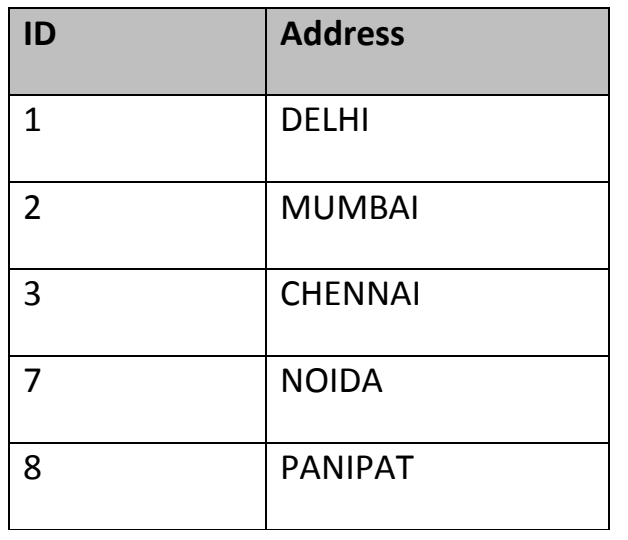

**Right Outer Join** query will be,

SELECT \* FROM class RIGHT OUTER JOIN class\_info on (class.id=class\_inf o.id);

The result table will look like,

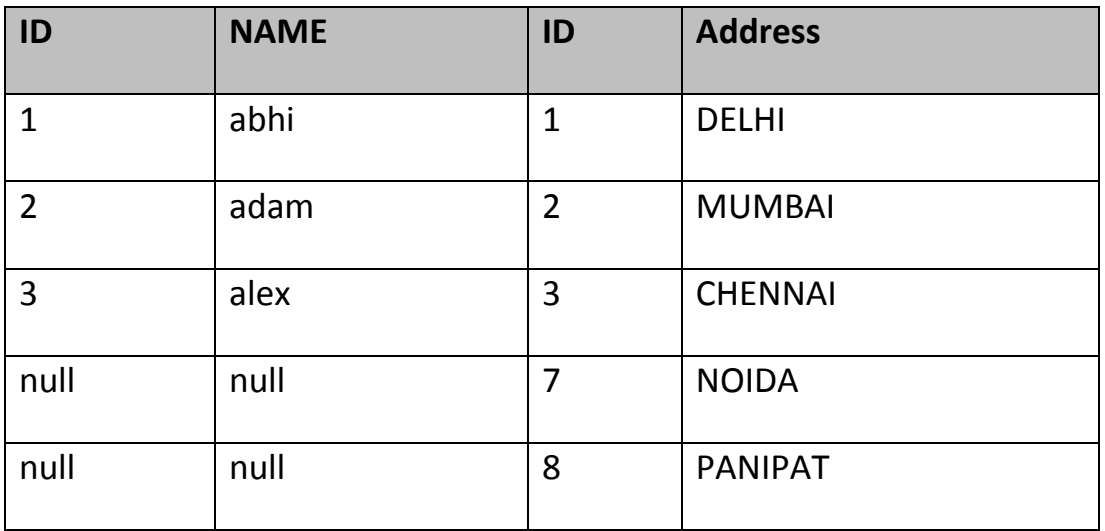

web designs

# **6.15.3 Full Outer Join**

The full outer join returns a result table with the **matched data** of two table then remaining rows of both **left** table and then the **right** table.

Full Outer Join Syntax is,

select column-name-list

from *table-name1*

## **FULL OUTER JOIN**

## *table-name2*

on table-name1.column-name = table-name2.column-name;

# **Example of Full outer join is,**

The **class** table,

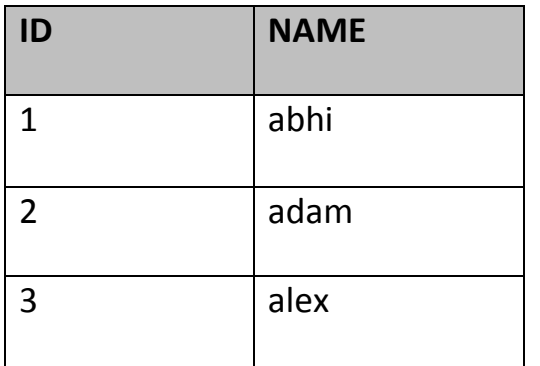

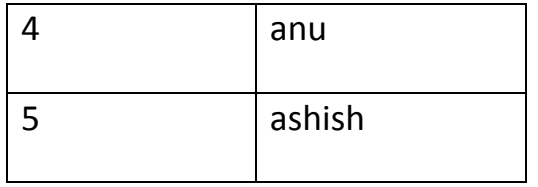

The **class\_info** table,

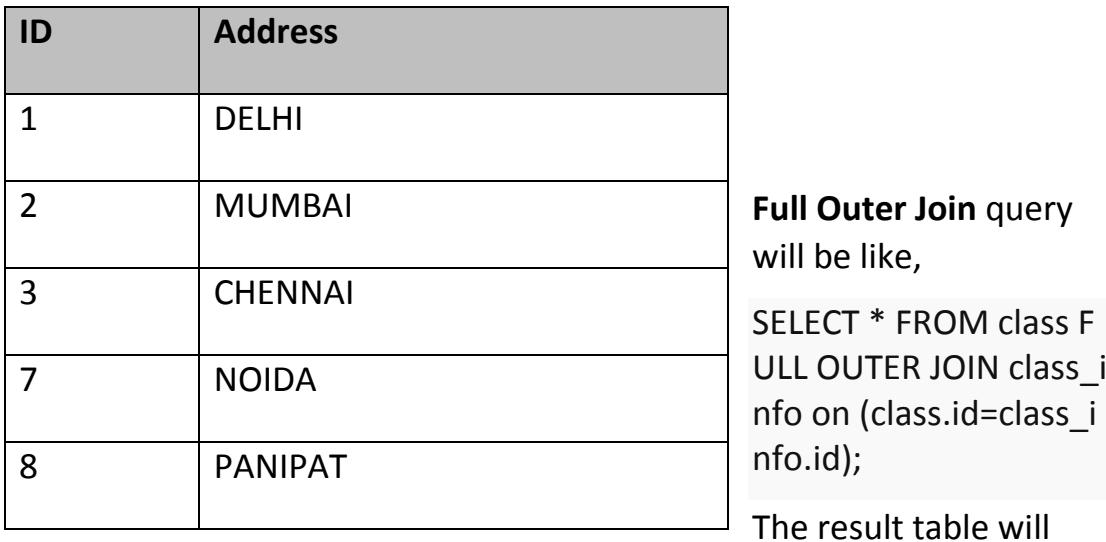

look like,

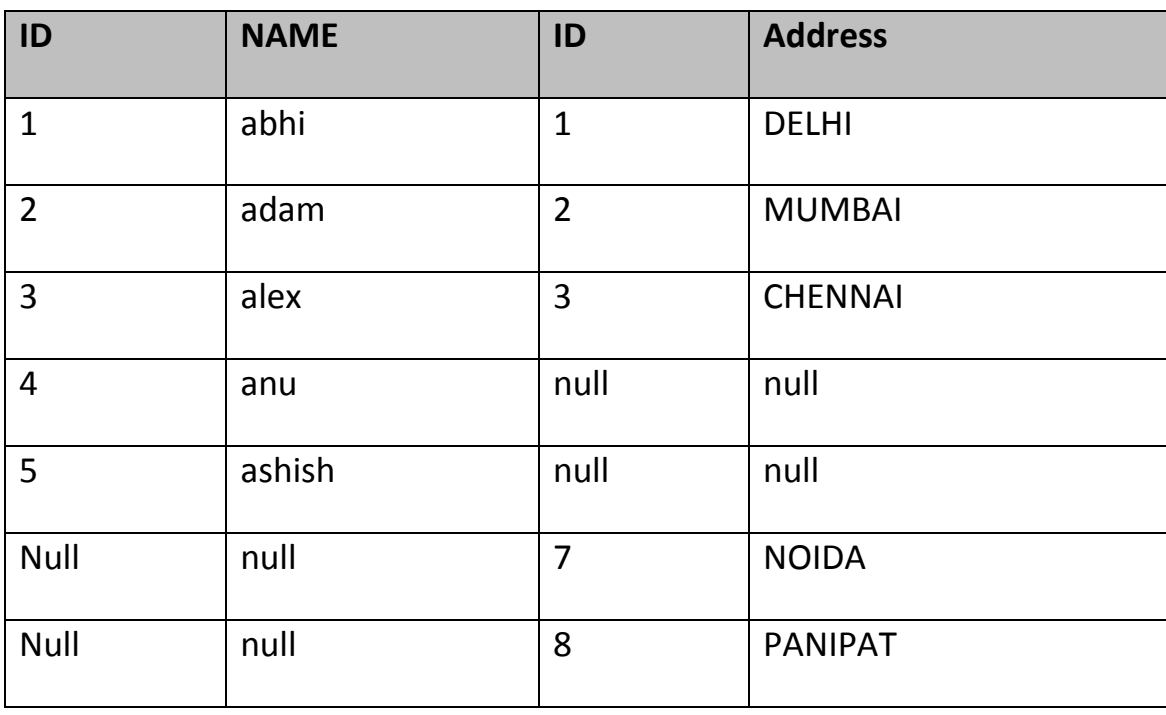

## 6.16 SQL Alias

Alias is used to give an alias name to a table or a column. This is quite useful in case of large or complex queries. Alias is mainly used for giving a short alias name for a column or a table with complex names.

Syntax of Alias for table names,

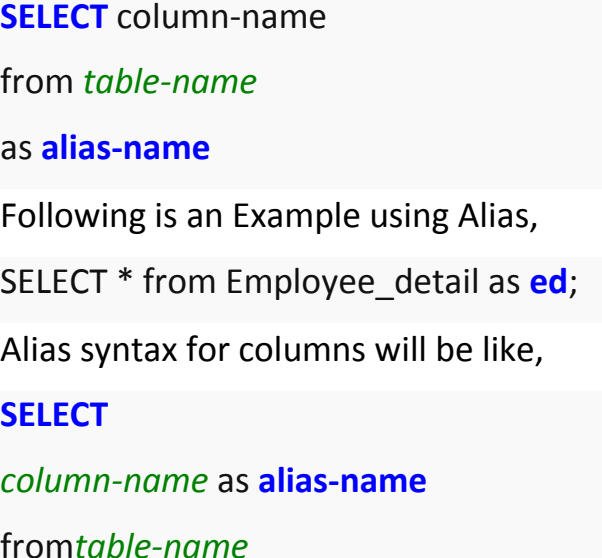

Example using alias for columns,

SELECT customer id as cid from Emp;

## **Example of Alias in SQL Query**

Consider the following two tables,

The class table, The class info table,

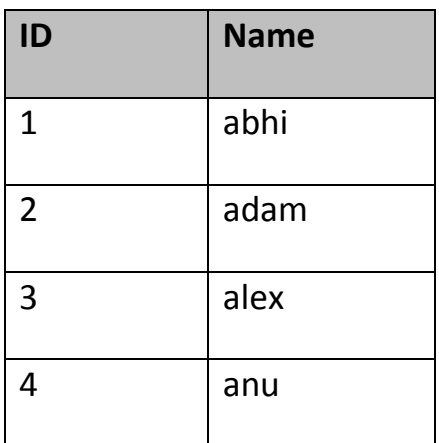

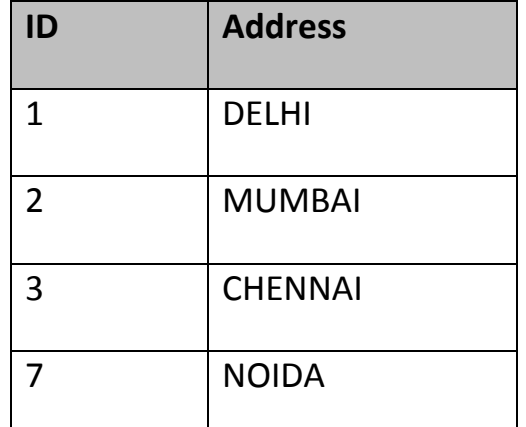

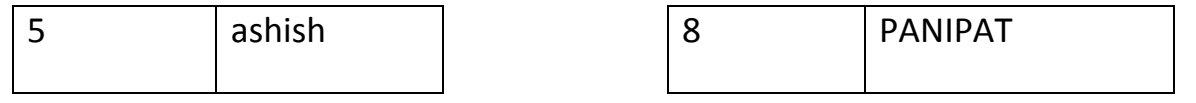

Below is the Query to fetch data from both the tables using SQL Alias,

SELECT C.id, C.Name, Ci.Address from Class as C, Class\_info as Ci where C .id=Ci.id;

Result table look like,

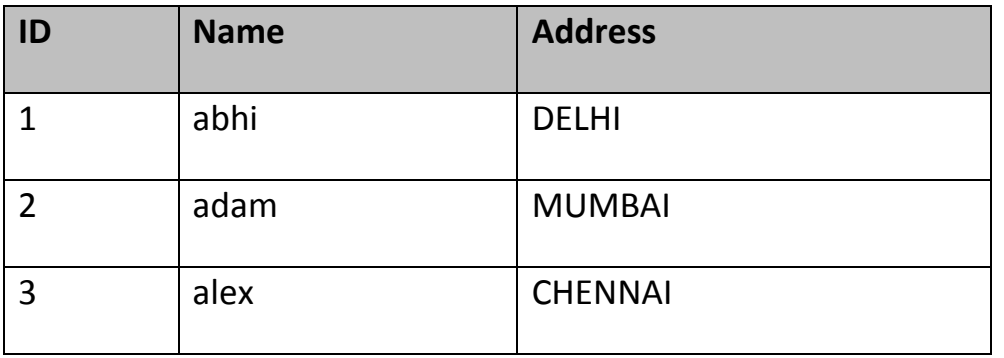

## **6.17 Set Operation in SQL**

SQL supports few Set operations to be performed on table data. These are used to get meaningful results from data, under different special conditions.

## **6.17.1 Union**

UNION is used to combine the results of two or more Select statements. However it will eliminate duplicate rows from its result set. In case of union, number of columns and data type must be same in both the tables.

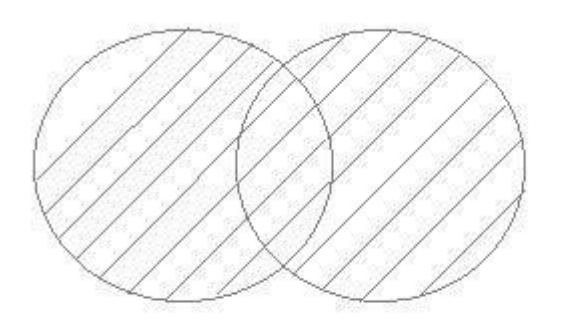

# **Example of UNION**

The **First** table,

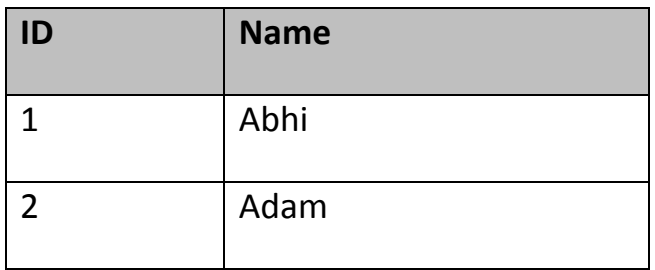

## The **Second** table,

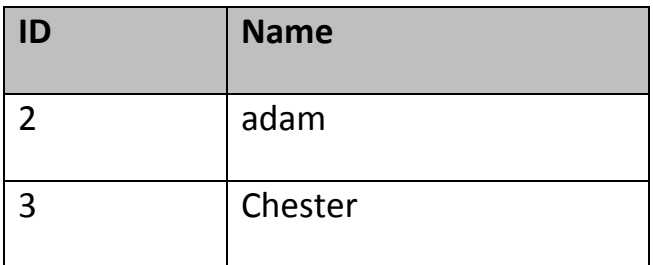

Union SQL query will be,

select \* from First

## **UNION**

select \* from second

The result table will look like,

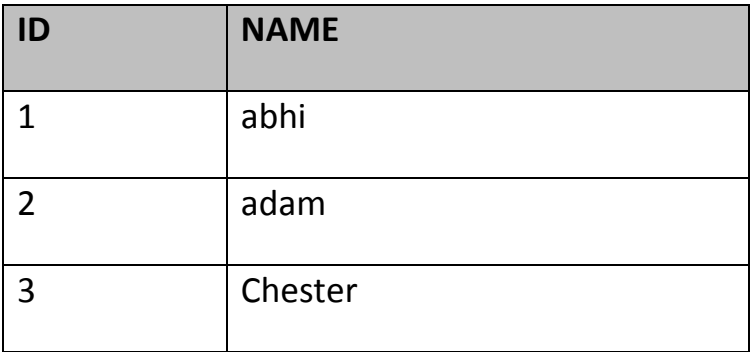